#### **Imanol Zurutuza -Іспанія 1-й похвальний відгук**

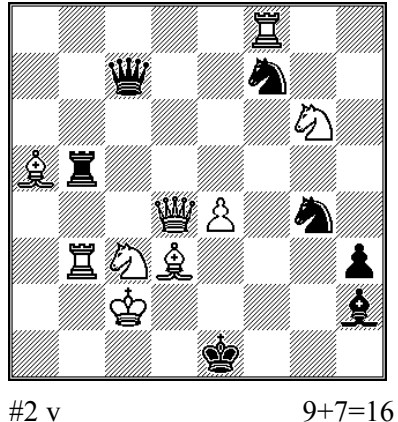

1.Sh4? - 2.Sf3 #

1…Tf5 2.Tb1 # 1…Dg3 2.S:b5 # 1…Sfe5,Sg5 2.Tf1 # 1…Sge5,Se3+ 2.D:e3 # 1…D:c3+ 2.L:c3 # 1…Df4! 1.Se5! - 2.Sf3 # 1…T:e5 2.Tb1 # 1…De5 2.S:b5 # 1…Sfe5,Sg5 2.Tf1 #

1…Sge5,Se3+ 2.D:e3 # 1…D:c3+ 2.L:c3 #

### **Sven Trommler, Німеччина 2-й похвальний відгук**

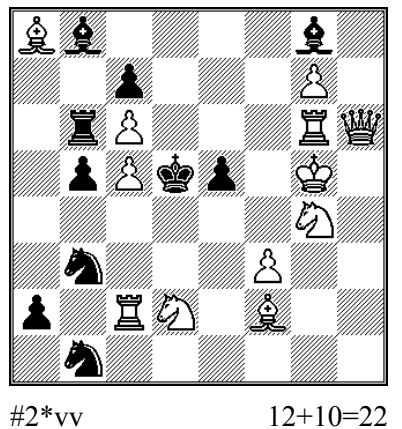

1.Dh3? - 2.Sf6 # **A** 1…S:c5 2.T:c5 # 1…e4 2.fe4 # 1…Tb7! 1.Dh4? - 2.Se3 # **B** 1…e4 2.fe4 # 1… Sc3!  $1.Dh8! - 2.D:g8#$ 1…Lg~ 2.Dd8# 1…Le6 2.Sf6 #**A** 1…Sd4 2.Se3 #**B**  $1...S: c5$  2.T:c5 #

## **Олександр Деревчук, Україна 3-й похвальний відгук**

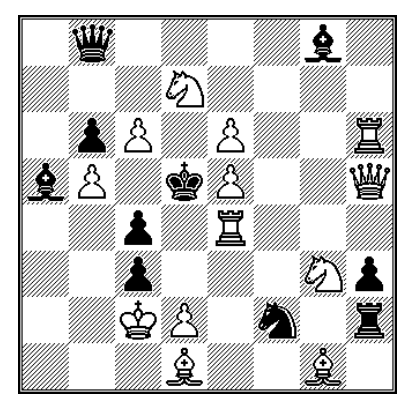

1.De2? - 2.D:c4 # 1…S:e4 2.D:e4 # 1…Sd3 2.Td4 # 1…D:e5! 1.Le2? - 2.L:c4  $#$ 1…D:e5 2.D:e5 # 1…Sd3 2.Td4 # 1…Se4! 1.Se2?- 2.Td4 # 1…S:e4 2.Sf4 # 1…K:e4 2.Sf6 # 1…Lh7! 1.Sf5! - 2.Td4 # 1…S:e4 2.Se7 # 1..D:e5 2.T:e5 #  $1...K:e4$  2.Df3 #

 Тема Хоффмана (спростування хибних спроб стають варіантами рішення) доповнена темою Загоруйко (багатофазна зміна гри) та механізмом гри білих фігур на одне поле у хибних спробах.

 **Валерій Копил, Україна 4-й похвальний відгук**

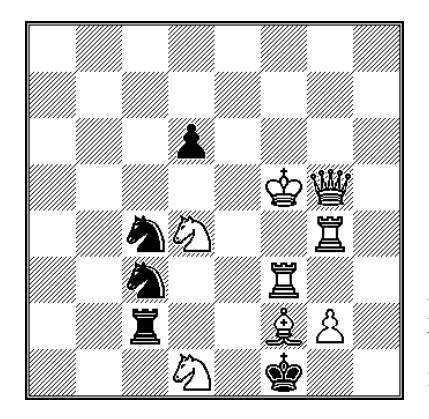

1.De3? - 2.De1 # 1…Se2 a 2.L**h4** # 1…T:f2 2.D:f2 # 1…Te2! Перший хід на е3, мат з h4. 1.D**h4**! - 2.Dh1 #  $1...$ Se2 a  $2.Le3 #$  $1...$ Se3+  $2.$ S:e3 # Перший хід на h4, мат з е3. Чергування вступних полів і матуючих ходів (е3-h4) із зміною мату.

 $#2 \text{ v}$  8+5=13

## **Олександр Деревчук, Україна Спецприз**

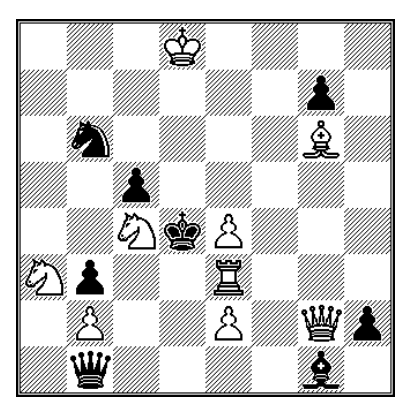

 $#2$  vv  $9+8=17$ 

#### **Анатолій Саркіс, Україна Спецприз**

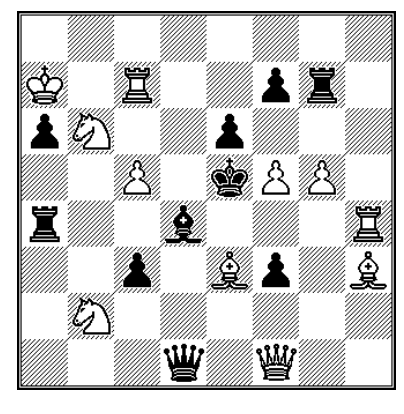

 $#2 \text{ v}$  11+10=21

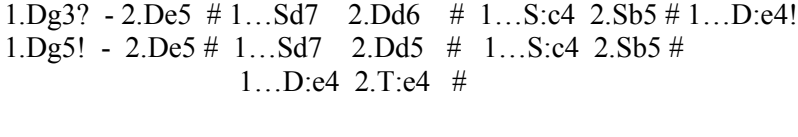

1.Tc3? -2.Sb5 # 1…D:e4 2.D:e4 # 1…S:c4!

 Парадокс Домбровскіса, тема Хоффмана (спростування хибних спроб стають захистами від загрози в рішенні), зміна матів.

1.D:f3? - 2.Te4,Lf4, Sd7, De4, Df4,Dg3 # 1…L:c5!, L:e3! 1.Dd3? - 2.Te4 **A,** Lf4 **B,** De4 # 1…L:e3 **a** 2.Sd7 # **C** 1…Lc5 **b** 2.T:c5 # **X** 1…ef 2.Te7 # 1…D:d3 2.S:d3 # 1..T:g5! 1.Dc4! - 2.Sd7 # **C** 1…L:c5 **b** 2.Lf4 # **B** 1…L:e3 **a** 2.Te4 # **A** 1…f6 2.D:e6 # 1…T:c4 2.S:c4 # Дуже складний синтез тем Руденка і Мочалкіна (особливо з

однією чорною фігурою) доповнений темою Домбровскіса у формі захистів, темою Сомова і харківською темою з простою зміною матів. Задача автора відзначається спец призом посмертно.

 **В.Квятковський, Україна**

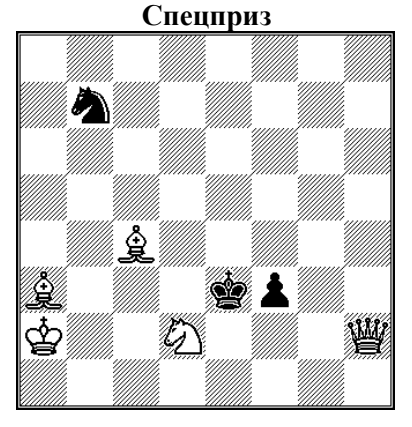

 $\#2$  vv  $4+2=6$ 

 **Іван Чепа, Білорусь Спецприз**

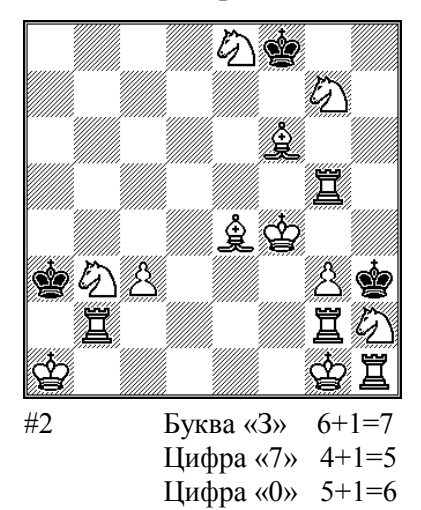

Скахографічна задача із трьох символів: буква «3», цифри «7» і цифри «0», присвячені 70 - річному ювілею Залокоцькому. Буква «З» - 1.Sd6! Kg8 2.Se6 # Цифра «7» - 1.Sd4! Ka4 2.Ta2 # Цифра «0» - 1.g4! Kh4 2.Sf3 #

Ювіляр щиро дякує усім проблемістам, які надіслали свої вітання та шахові твори на його конкурс, а також зичить їм творчого натхнення та успіхів.

1.Lb2? f2 2.Dh6 # 1...S~!<br>1.Kb2? Kd4 2.Df4 # Kd4 2.Df4

f2  $2.Df4$  #

1.Ld6? Kd4 2.De5 #

1.Lb4! Zz.

 $S \sim 2.Lc5$  # 1....  $f2!$ 

 $S \sim 2.Lc5$  # 1...S:d6!

1…Kd4 2.Df4  $\#$  1…f2 2.De5  $\#$  1…S~ 2.Lc5  $\#$ Чергування матів. Зміна функцій ходів чорних фігур.

Суддя конкурсу Анатолій Мітюшин

01 жовтня 2012 року

# Thank you for evaluating AnyBizSoft PDF Splitter.

A watermark is added at the end of each output PDF file.

To remove the watermark, you need to purchase the software from

[http://www.anypdftools.com](http://www.anypdftools.com/buy/buy-pdf-splitter.html)/buy/buy-pdf-splitter.html